$EE$  342  $H W H S$ 

1. I forgot to include the value of K, so you could either leave K as a variable or let k=1  $T_{n}$  general,  $|H(0)| = k \frac{\pi}{\pi} |Z_{1}|$  $(a)$  H10)= 0, because there is a zero at 0 Band pass filter - blocks  $0$ , blocks as  $(N>M)$ (b) H10= 0, because there is a zero at 0 High pass filter - Slicks  $0$ , passes  $\infty$   $(N = M)$  $(\nu)$   $\frac{1}{100} = \frac{k}{12 + j11 - 2 - j1} = \frac{h}{(2\sqrt{2})(2\sqrt{2})} = \frac{h}{8}$ Low pass filter - passes  $0$ , blocks  $\in (\sim > M)$ (d) 6 poles at radius 20  $H(u) = \frac{k}{200}$  =  $1.5625 \times 10^{-8}$  $L_{0}$  pass - passes  $0$ , b/vc/c, as  $(\sqrt{2}m)$ 

2  $Proj_{lm}$  9.11 (i)  $H(s) = \frac{242.5 (5+8)}{(s+1)[(5+4)]^{2}+81[(5+1)]}$ (a)  $p_i = -2$ ,  $-y \pm j q$ ,  $-10$   $z_i = -8$ (b)  $G(s) = H(s) = \frac{242.5(5+8)}{(s+2) [ (s+4)^2 + 8i] (s+18)}$  $f(t) = r_1 e^{-2t} + 2/r_1 e^{-4t} \cos(9t + 4r_1) + r_1 e^{-10t} + r_1$ (c)  $g(\infty) = \lim_{s \to 0} s G(s) = \lim_{s \to 0} H(s) = \frac{gyz.5(8)}{(z)(y^2 + 8i)(10)} = 1$  $(x)$   $p = -2$  is the dominant pole (e) See MATLAB  $(t)$ (ii)  $\pi(s) = \frac{115.5 (s+8)(s+2.1)}{(s+2)\lceil (s+4)^2 + 81 \rceil (s+10)}$ (a)  $\rho_{iz} - 2$ ,  $-\gamma \pm j$ ,  $-10$   $8i^2 - 8j - 2j$ (b) Same as (i) (1)  $g(\omega) = \lim_{s \to 0}$  H/s =  $\frac{115.5(8)(2.1)}{(21(4^{2}+81)(10))} = 1$  $(d)$  same as  $(i)$ (e) See MATLAB

 $\bigcirc$ 

3. Problem 9.21

$$
H(s) = \frac{s^{2} + 16}{s^{2} + 7s + 12} \times 10^{2} = 2 \text{ cos}(40 + 10) \times 10^{3} = \frac{25}{s^{2} + 16}
$$
  
\n
$$
Y(s) = H(s) \times 6 = \frac{25}{s^{2} + 7s + 12} = \frac{25}{(s + 4)(s + 3)} = \frac{8}{s + 4} - \frac{6}{s + 3}
$$
  
\n
$$
Y(1) = 8e^{-4t} - 6e^{-3t} + 5 \times 0
$$
  
\n
$$
Y(s) = \frac{8}{s + 4} - \frac{6}{s + 3}
$$
  
\n
$$
Y(1) = 8e^{-4t} - 6e^{-3t}
$$
  
\n
$$
Y(2) = \frac{8}{s + 4} - \frac{6}{s + 4}
$$
  
\n
$$
Y(3) = \frac{25}{s^{2} + 16}
$$
  
\n
$$
Y(4) = \frac{25}{s^{2} + 16}
$$
  
\n
$$
Y(5) = \frac{25}{s^{2} + 16}
$$
  
\n
$$
Y(6) = \frac{25}{s^{2} + 16}
$$
  
\n
$$
Y(7) = \frac{25}{s + 16}
$$
  
\n
$$
Y(8) = \frac{25}{s^{2} + 16}
$$
  
\n
$$
Y(9) = \frac{25}{s^{2} + 16}
$$
  
\n
$$
Y(1) = \frac{25}{s^{2} + 16}
$$
  
\n
$$
Y(1) = \frac{25}{s^{2} + 16}
$$
  
\n
$$
Y(1) = \frac{25}{s^{2} + 16}
$$
  
\n
$$
Y(1) = \frac{25}{s^{2} + 16}
$$
  
\n
$$
Y(1) = \frac{25}{s^{2} + 16}
$$
  
\n
$$
Y(2) = \frac{25}{s^{2} + 16}
$$
  
\n
$$
Y(3) = \frac{25}{s^{2} + 16}
$$

(a) 
$$
x(t) = u(t) - x^{1s} = \frac{1}{s}
$$

$$
Y_{(s)s} = \frac{s^{L_{+1}}}{(s^{L_{+1}})(s^{L_{+1}}s^{L_{+1}}s^{L_{+
$$

 $\ddot{\phantom{a}}$  .

$$
y(t) = \frac{1}{17} + \frac{1}{8}e^{-t} + \frac{\sqrt{1105}}{136}e^{-t}cos(\gamma t + tan^{-1}(\frac{-32}{9}))
$$

$$
y(t) = 0.059 + 0.125e^{-t} + 0.244e^{-t} \left(\omega s(4t - 74^{\circ})\right)
$$

$$
y_{s1}(t) = 0.059
$$
  

$$
y_{t+1}(t) = 0.125e^{-t} + 0.244e^{-t} \cos(4t - 74^{\circ})
$$

 $\circledS$ 

(b) 
$$
X(t) = \cos(Vt) u(t) - X(t) = \frac{s}{s+t}
$$
  
\n $Y(t) = \frac{s}{(s+t)(s^2+as+t)}$  =  $\frac{-(t)u}{s+t} + \frac{\frac{1-\sqrt{y}}{3s}}{s-y+1} + \frac{\frac{1+\sqrt{y}}{3s}}{s+y+1}$   
\n $y(t) = \frac{1}{t}e^{-t} + \frac{1}{10}\sqrt{t}e^{-t} cos (Vt + itan^{-1}(\frac{-y}{t}))$   
\n $y(t) = -0.0615e^{-t} - 0.1675e^{-t} cos (Vt + itan^{-1}(\frac{-y}{t}))$   
\n $y(t) = -0.0615e^{-t} - 0.1578e^{-t} cos (Vt - 76^\circ)$   
\n $y_{tt}(t) = 0$   
\n $(0. X(t) = \cos(Vt) - X(t) = \frac{s}{s^2+t}$   
\n $\sqrt{t}t = \frac{(s^2+t) \cdot s}{(s+y)(s^2+2s+t+1)(s^2+t+1)}$   
\n $= \frac{\frac{53+3\cdot t}{1000}}{\frac{53+3\cdot t}{1000}} + \frac{\frac{93-35s}{1000}}{\frac{53+3s}{1000}} - \frac{\frac{1}{10}(3t)}{3+t} + \frac{-\frac{93-33s}{1000}}{\frac{500}{100}} + \frac{-\frac{93+3s}{100}}{\frac{500}{100}}$   
\n $= 0.951 \cos(9t + t+1)^3 - 0.0019e^{-t} + 0.515e^{-t} cos(9t - 12t^4)$   
\n $= 0.951 \cos(9t + t+1)^3 - 0.0019e^{-t} + 0.515e^{-t} cos(9t - 12t^4)$   
\n $\frac{s}{s} + 0.814e^{-t} 3.3 + \frac{|t|}{s+1}e^{-t} 3.3 + \frac{|t|}{s+1}e^{-t} 3.3 + \frac{|t|}{s+1}e^{-t} 3.3 + \frac{|t|}{s+1}e^{-t} 3.3 + \frac{|t|}{s+1}e^{-t} 3.3 + \frac{|t|$ 

 $\circledv$ 

H(w) is maximum at  $w = 0$ , so  $w_p = 0$ (d)  $H(s)=\frac{y}{(s+1)^2}$   $H(\omega)=\frac{y}{(j\omega+1)^2}=\frac{y}{(y-\omega^2)+j\gamma\omega}$  $1H(\omega)$  $\frac{1}{\sqrt{2}}$  $H(0) = \frac{4}{V} = 1$   $[H(0)] = 1$   $H(0) = 0$  $w_{3d82}$  H( $w_{3d8}$ ) =  $\frac{1}{\sqrt{2}}$  =  $\frac{9}{(9-w^2)+j\,9w}$  =  $w_{3d8}$  $\frac{1}{2}$  =  $\frac{4}{(4-\omega^{2})+j\sqrt{\omega}}$  +  $\frac{4}{(4-\omega^{2})+j\sqrt{\omega}}$  =  $\frac{16}{\omega^{2}+8\omega^{2}+16}$  $w^{4}+8w^{2}+16=32$  =>  $w^{4}+8w^{2}-16=0$  =>  $\omega_{3.18} = 1.287$  rad/s  $H(w_{319}) = 0.293 - j0.644 = \frac{1}{\sqrt{2}}e^{-j1.144}$  $14(\omega_{348}) = \frac{1}{\sqrt{2}}$   $4\frac{H(\omega_{349})z - L(449) \text{ rad}}{z - 65.5}$  $|f(\infty)z|_0 \frac{y}{\infty} z_0$   $\leq |f(\infty)|z_0$   $\leq |f(\infty)z_0 - 180$   $(2 \text{plus})$ H(w) is maximum at  $w=0$ , so  $wp = 0$  $H(w_{r}) = 1$  [H(wp) = 1  $X$  H(wp) = 0

 $(5)$ 

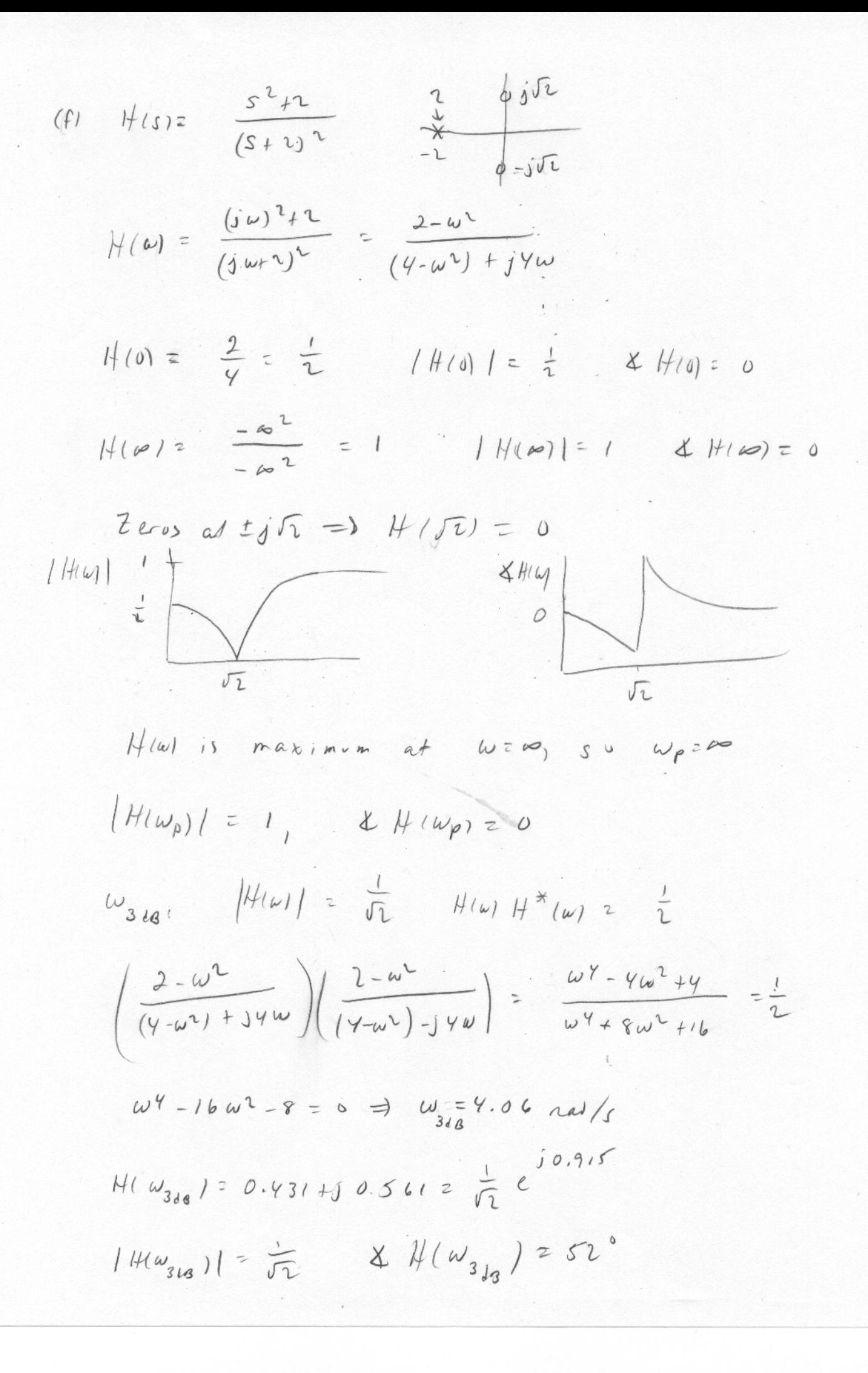

 $(6)$ 

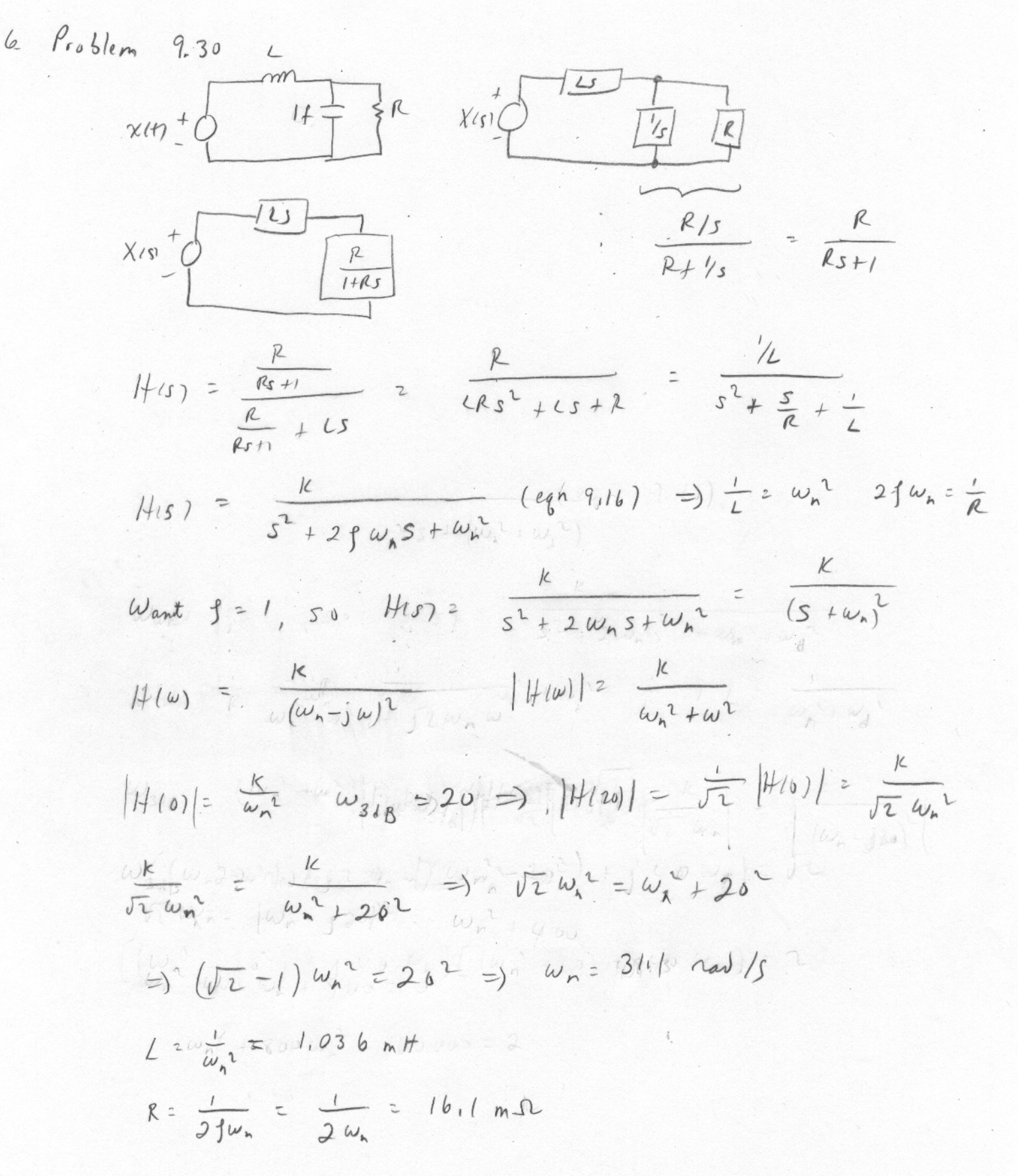

 $\bigcirc$ 

7.  $P<sub>col</sub>$ lem 9.35

(a) 
$$
\frac{10(544)}{(5+1)(5+14)}
$$
  $\frac{10(4)}{(1)(10)} = 4$   $\frac{101}{d} = 20 \log_{10}(4) = 12 d$ 

 $\circledS$ 

Magnitude: Changes slope at 1 (pole), 4 (zero), 10 (pole)

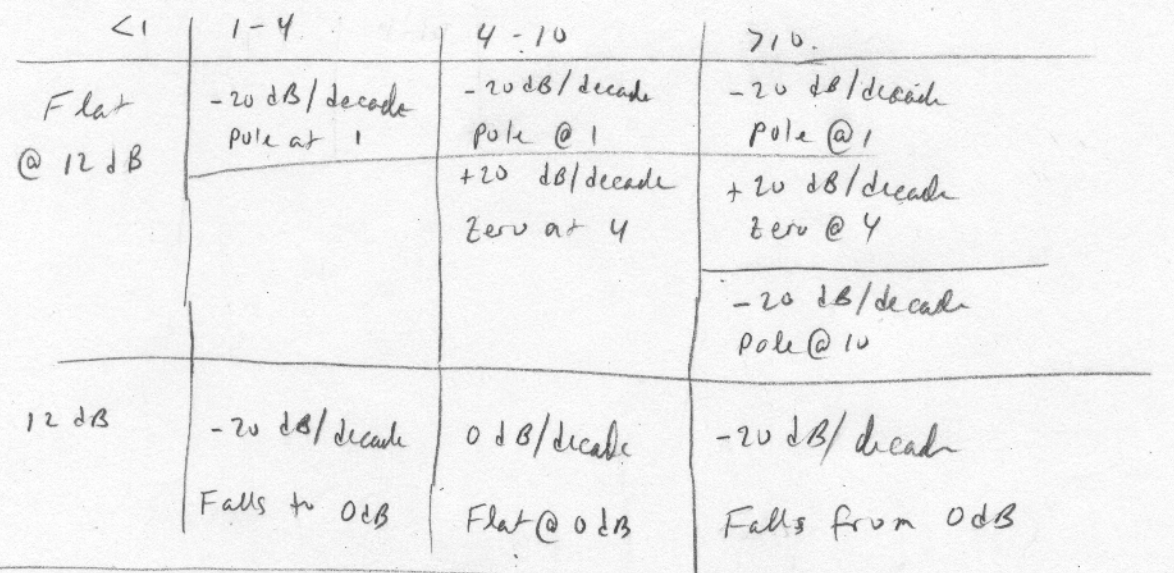

Phose: 5 tarts @ 0°; Falls @ -45° Idecade from 0.1 to 10 Rises @ 45° / dicade from 0.4 to 40 Falls @ -45° / decade from 1 to 100

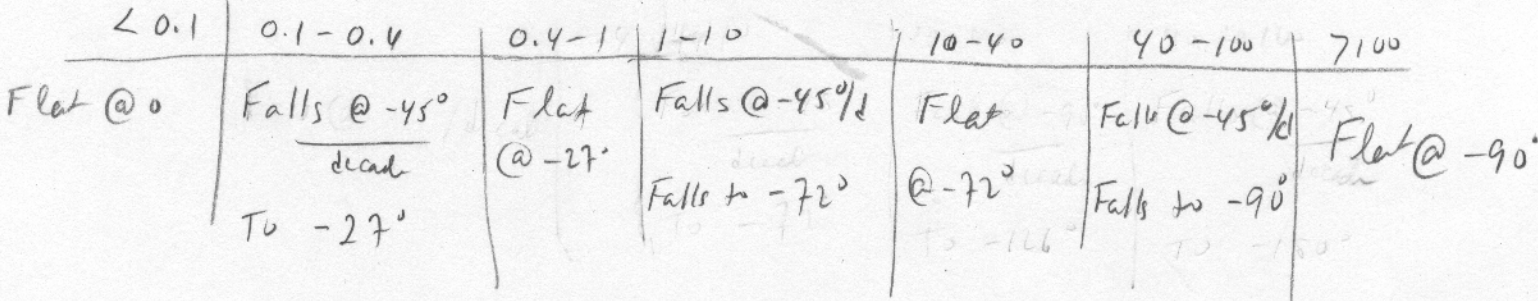

See MATLAB for Pluts

$$
(b) \hspace{0.2cm} \hspace{0.2cm} |f(s)|^2 \hspace{0.2cm} \frac{10}{(s+1)(s^2+4s+16)} \hspace{0.2cm} \hspace{0.2cm} |f(s)|^2 \hspace{0.2cm} \frac{10}{(11)(16)} = \frac{10}{16} \hspace{0.2cm} |f(0)|_{s=2} -418
$$

Magnitule: Pule @ -1: flat to I vaulsei, talls at -2018/dec after  $CC$  poles at  $-2\pm j3.46$   $(Cadiv, z4)$ Plat to Yral/suc, falls at -yours/de after

Pheu! Starts @ 0, Falls @ -45°/du from 0.1 to 10  $Falls @ -q0*/dec from 0.4 \t to 40$  $Flet for w > 40$ 

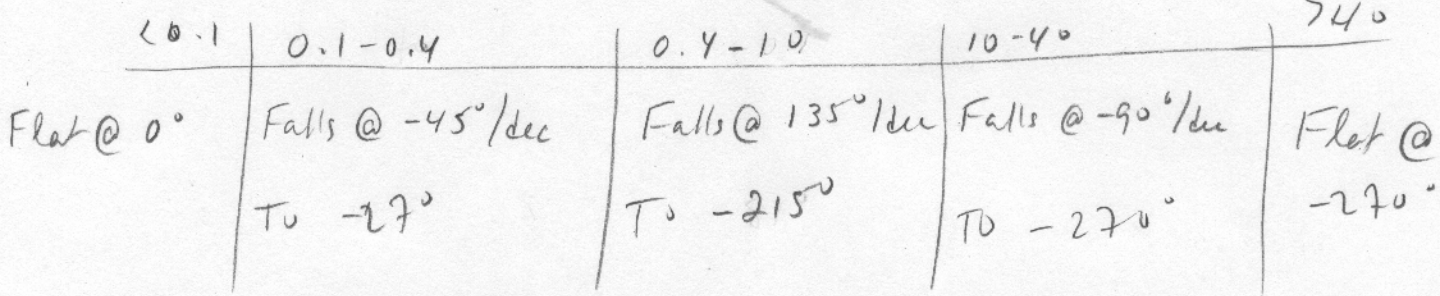

See mATLAB for plits

$$
(41 \text{ H(s)} = \frac{1000}{(3+20)^2} \left( \frac{541}{2} \right) = \frac{1000!(1)}{(20)^2} = 2.5 \text{ H(0)} = -8.68
$$

 $\triangle$ 

Magnitule: Zero @-1: flat to Iral/seg; rises at +20 dB/ dec after Poles @ -2v: flat to 20 rd/sec; falls at -40 dB/dec after

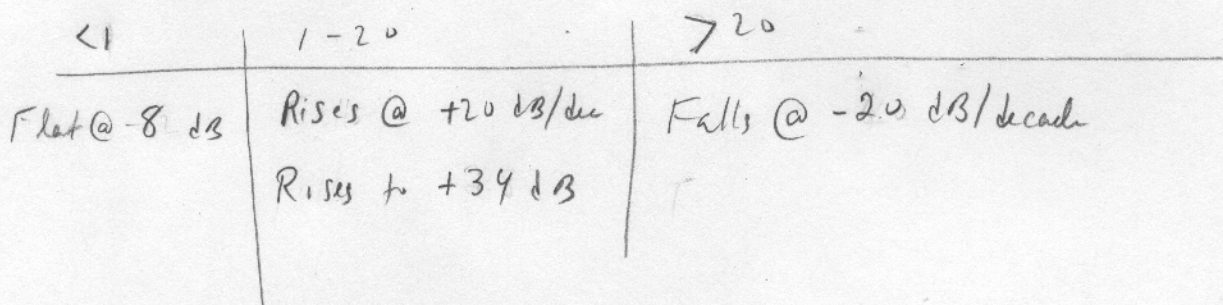

Phere! Starts@0: Rises @ +45°/dec from 0:1 to 10 Fal's @ - go' / dec from 2 to 200

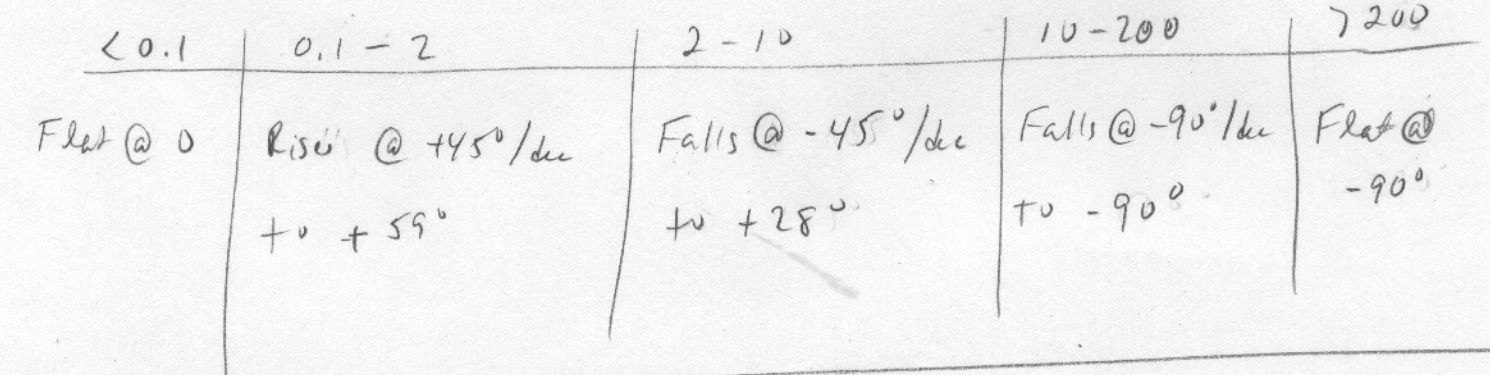

89  $96051$ em 9.36<br> $H(\omega) = \frac{-\omega^2 + j3\omega}{8 + j12\omega - 4\omega^2} = \frac{(j\omega)^2 + 3(j\omega)}{8 + 12(j\omega) + 4(j\omega)^2}$  $H(\omega) = |f(s)|_{s=j\omega}$  To  $f(n)$   $f(s)$ , replace ju with  $s$ )  $\frac{1}{4} S (5 + 3)$  $H(s) = S^2 + 3s$ 

$$
8+125+45
$$
  $S^2+35+$ 

 $2-$ 

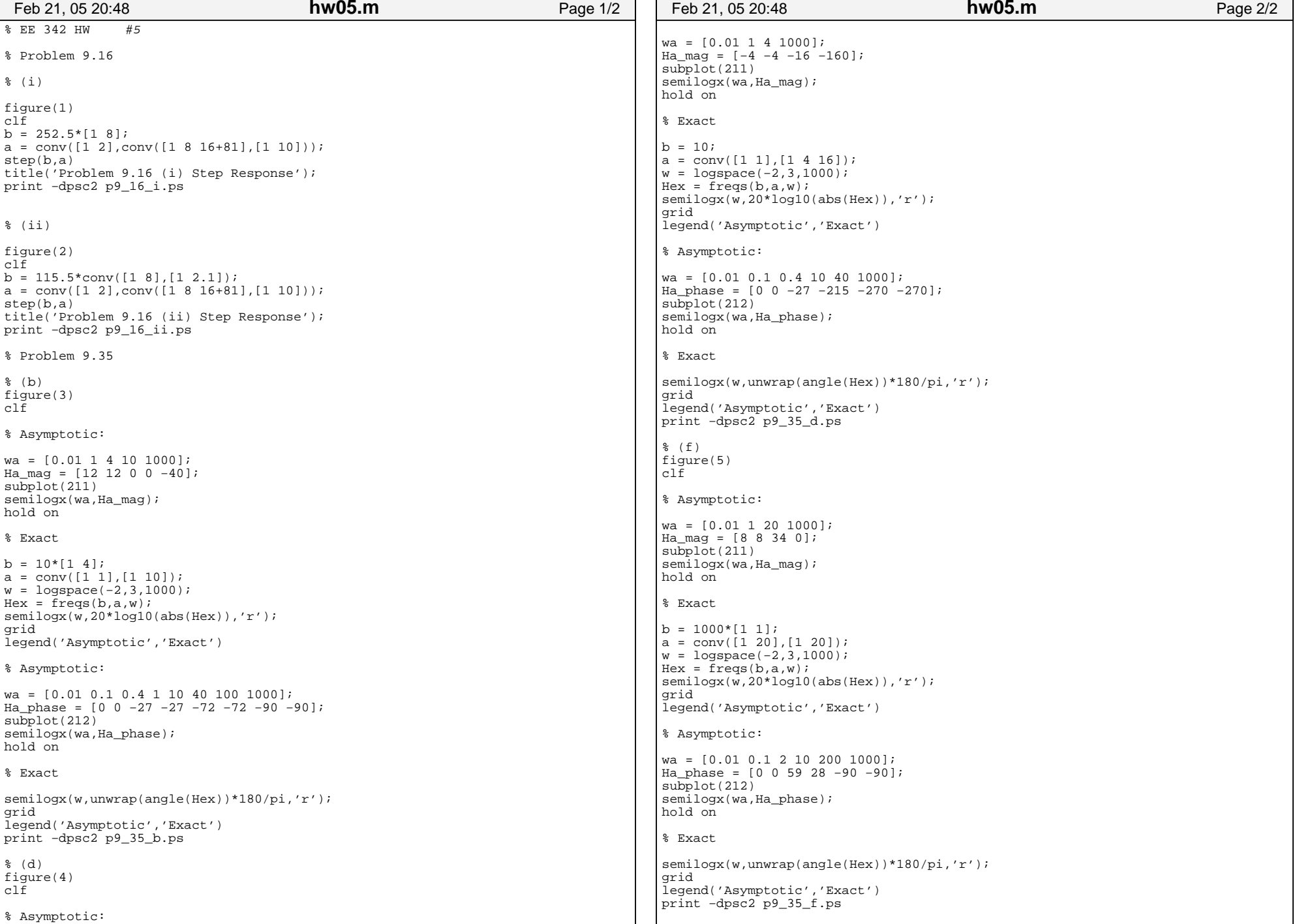

- 6

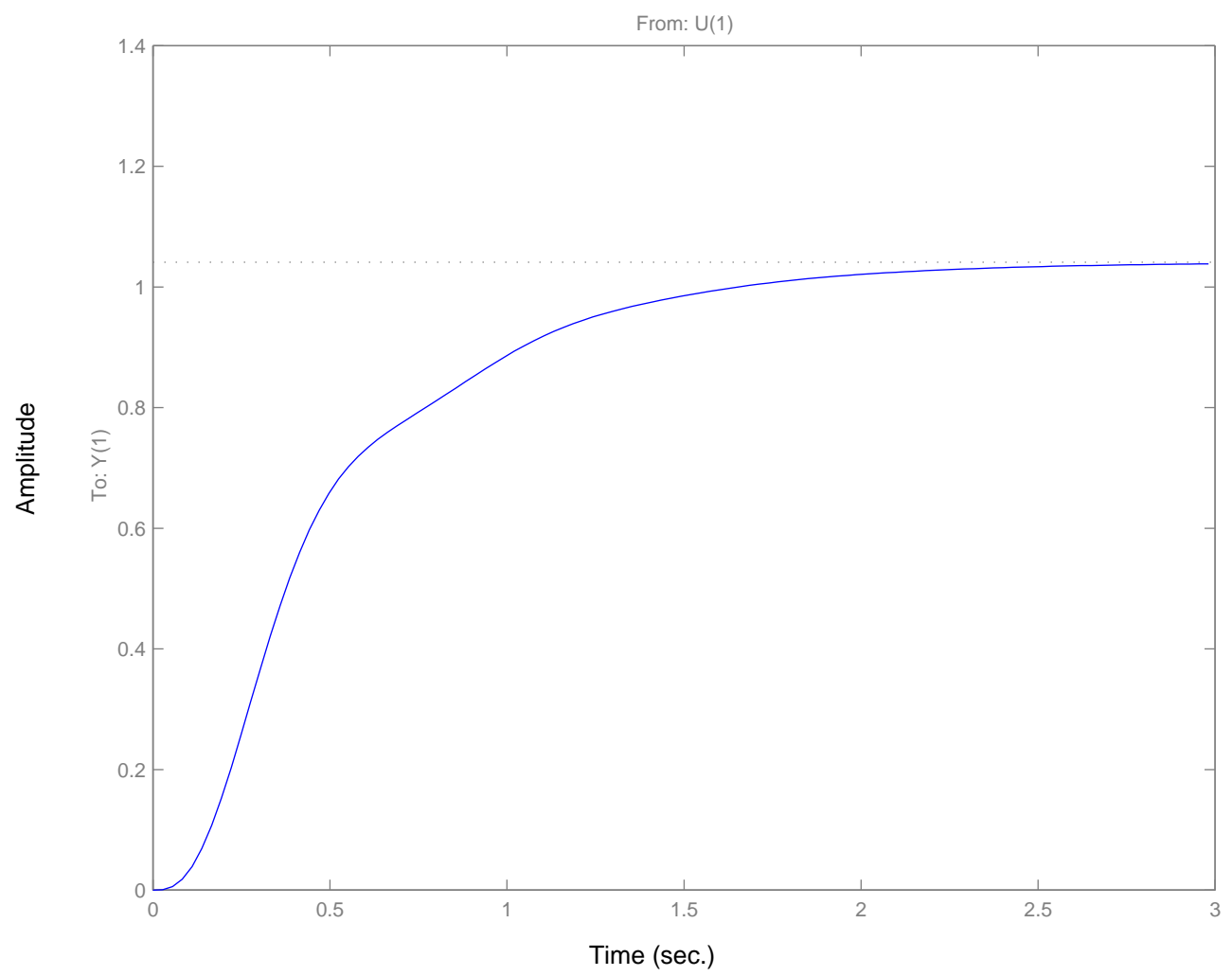

Problem 9.16 (i) Step Response

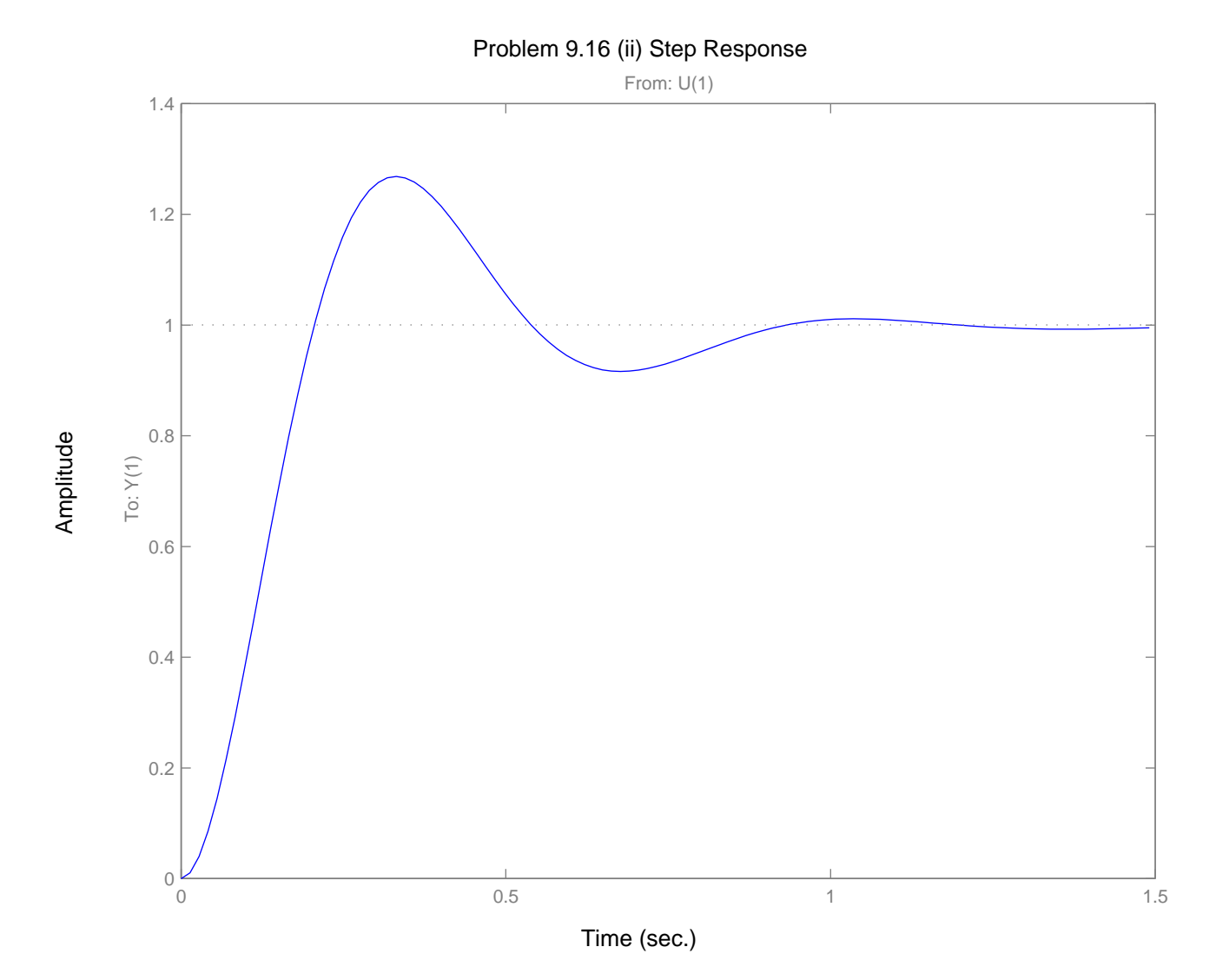

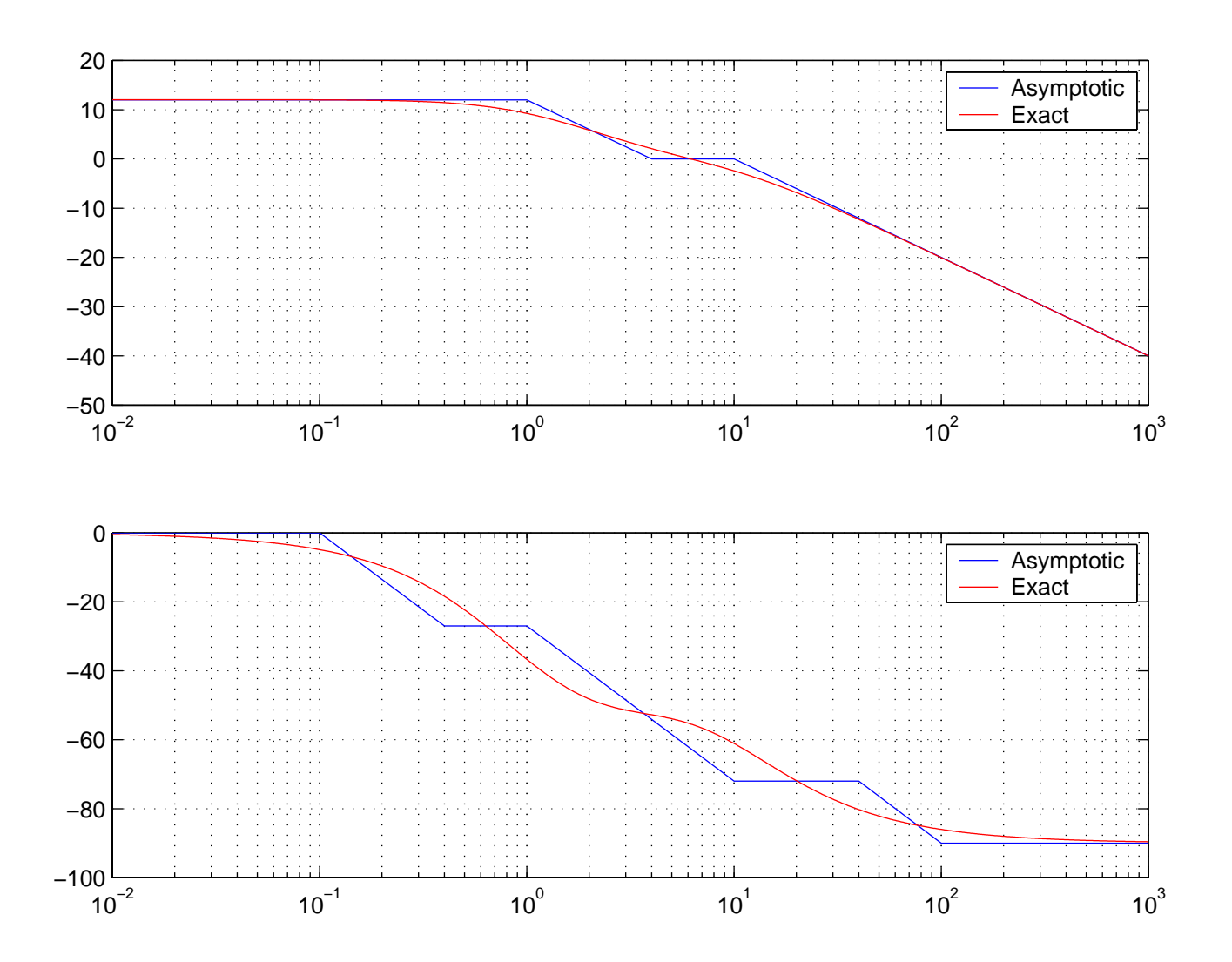

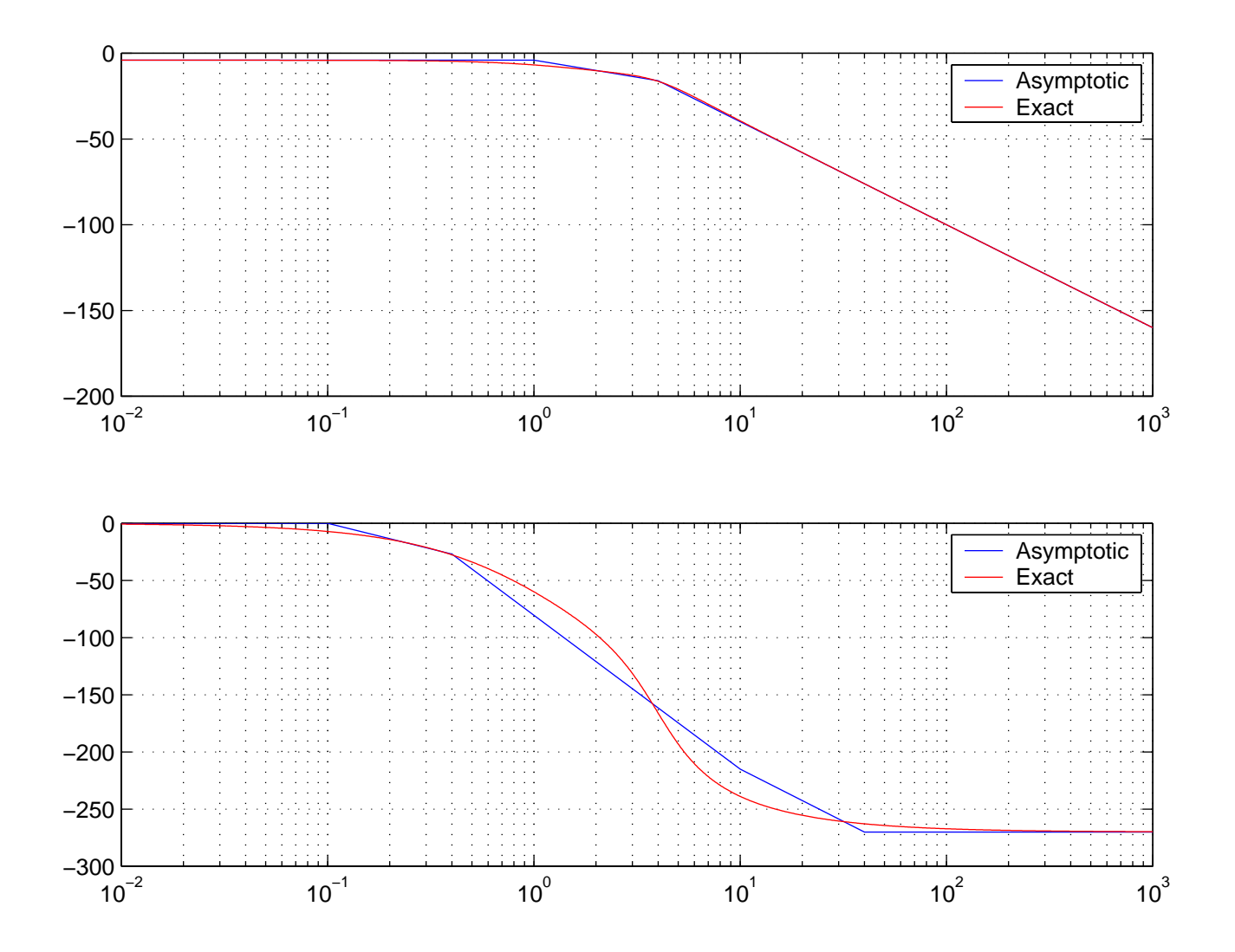

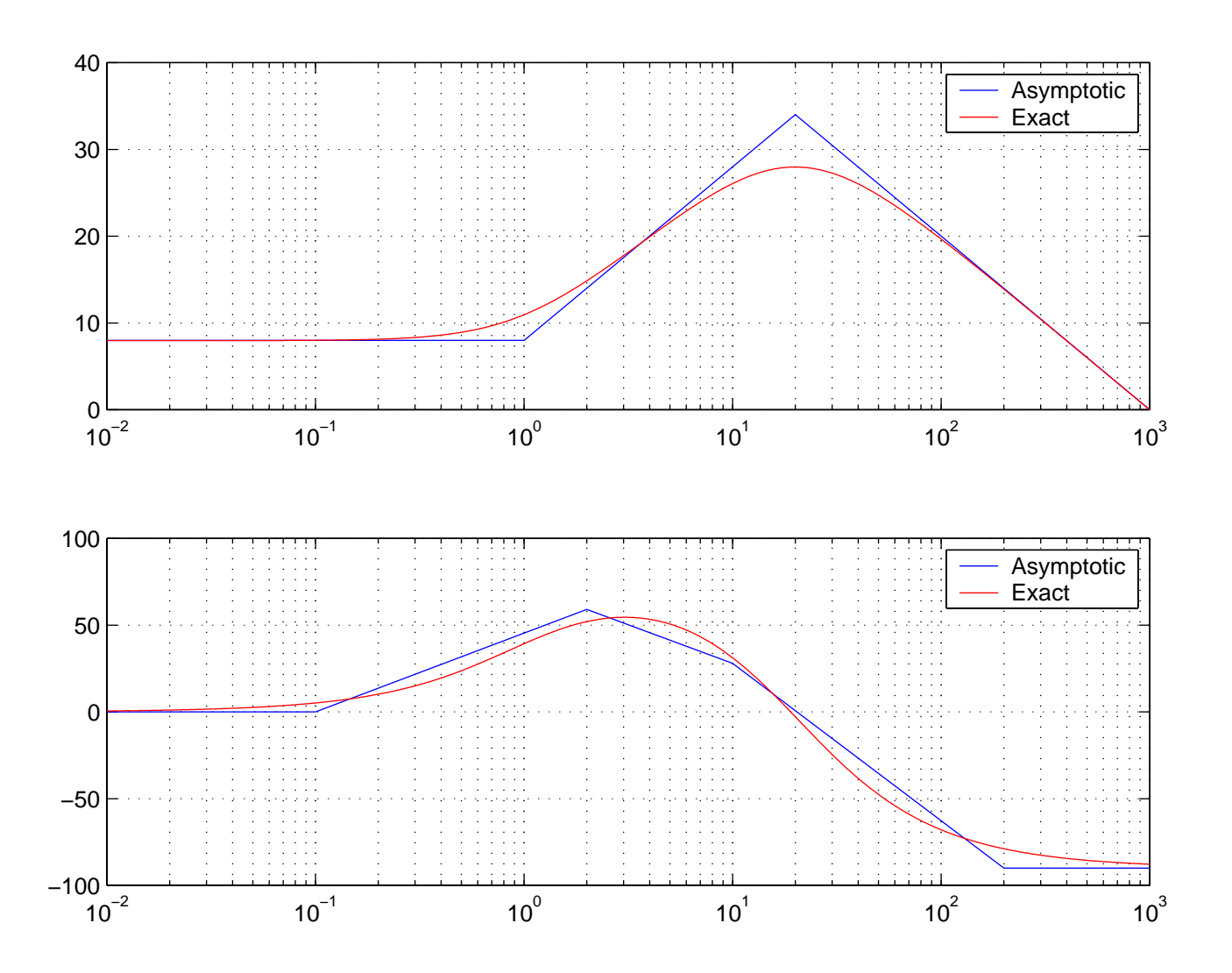